# OJoyent

**And It All Went Horribly**  Wrong: Debugging **Production Systems**

*VP, Engineering* **Bryan Cantrill**

**[bryan@joyent.com](mailto:rod@joyent.com) @bcantrill**

Thursday, November 17, 2011

# **In the beginning...**

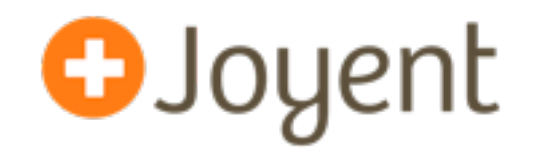

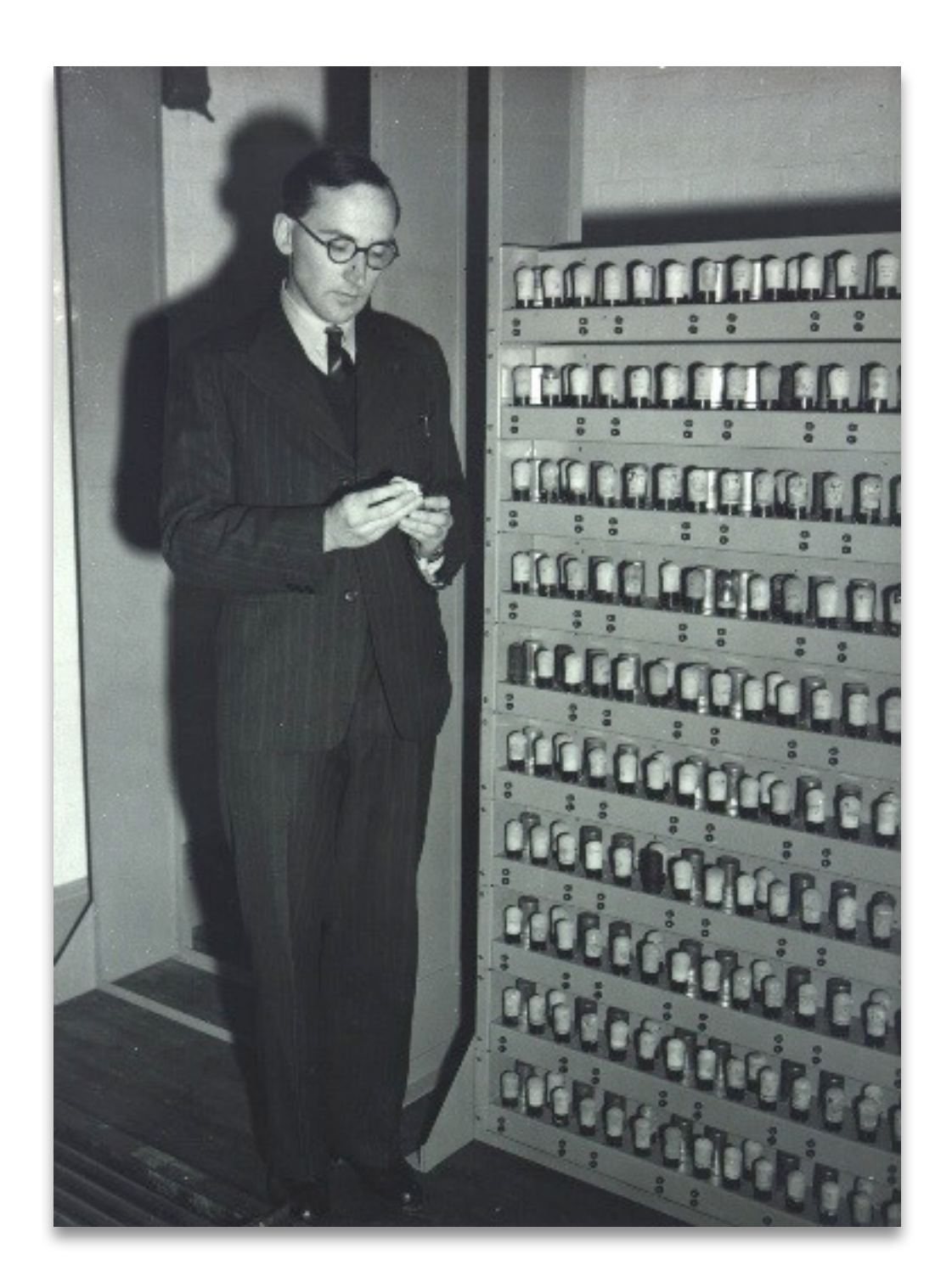

# **In the beginning...**

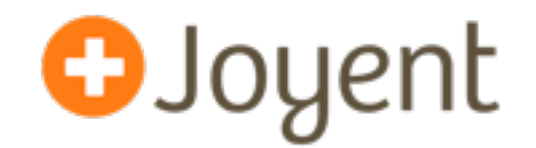

#### Sir Maurice Wilkes, 1913 - 2010

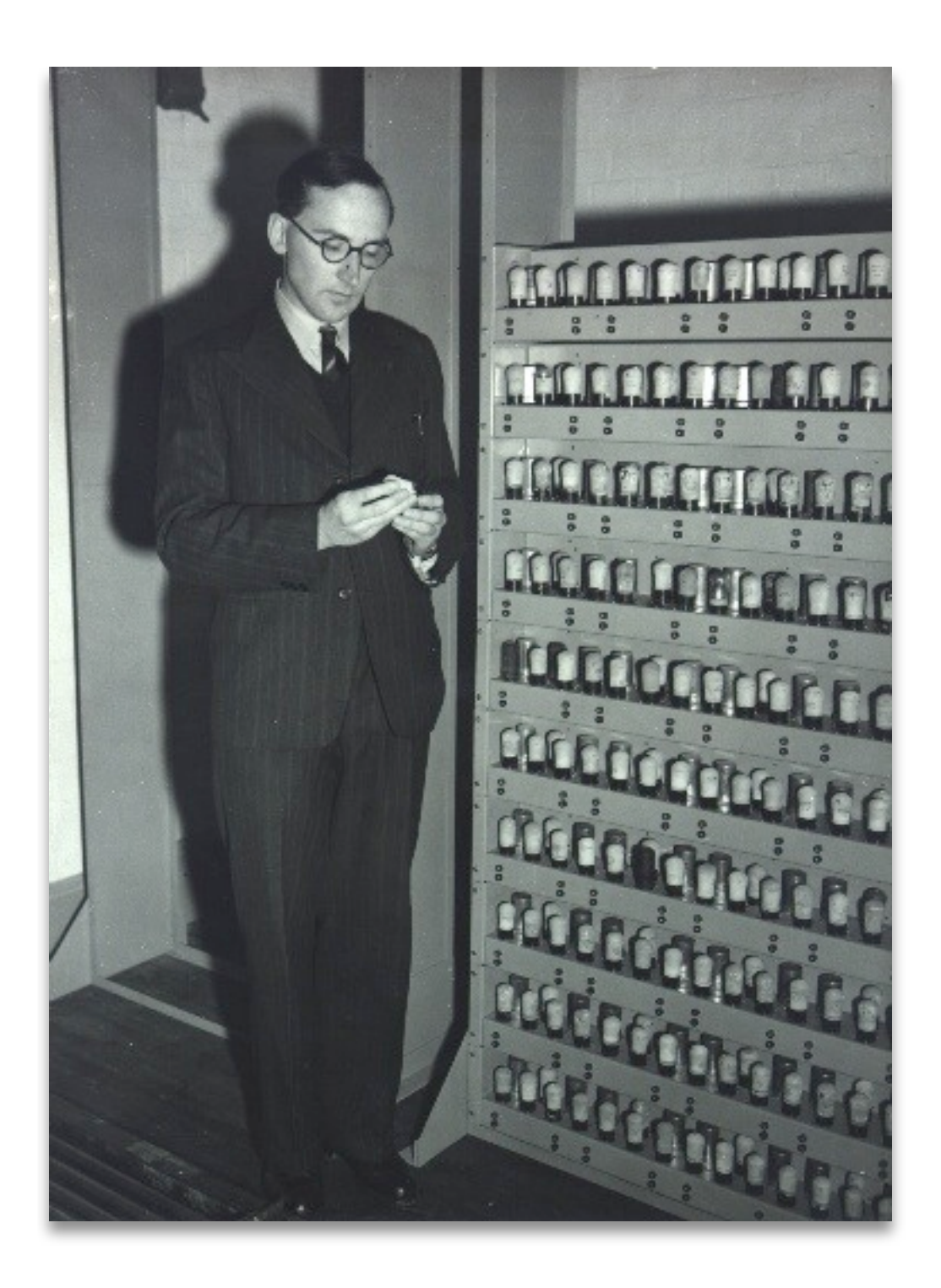

#### **In the beginning...**

"As soon as we started programming, we found to our surprise that it wasn't as easy to get programs right as we had thought. Debugging had to be discovered. I can remember the exact instant when I realized that a large part of my life from then on was going to be spent in finding mistakes in my own programs."

—Sir Maurice Wilkes, 1913 - 2010

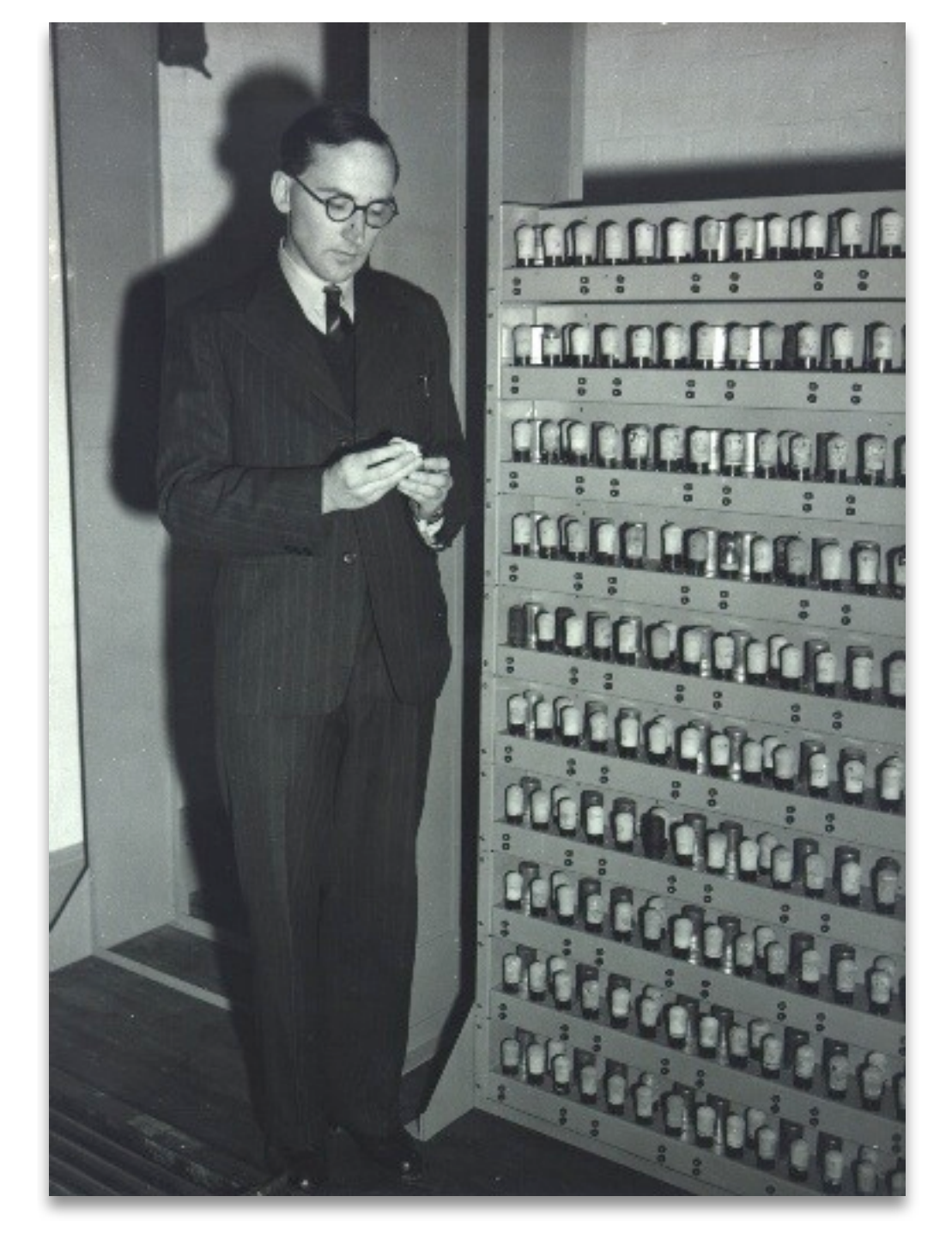

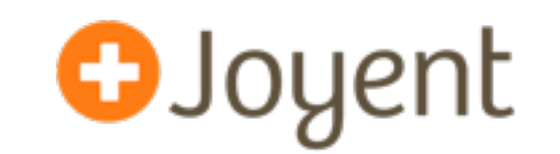

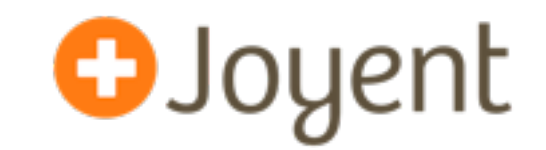

- As systems had more and more demands placed upon them, we became better at debugging their failures...
- ...but as these systems were replaced (disrupted) by faster (cheaper) ones, debuggability often regressed
- At the same time, software has been developed at a higher and higher layer of abstraction — and accelerated by extensive use of componentization
- The high layers of abstraction have made it easer to get the system initially working (develop) — but often harder to understand it when it fails (deploy + operate)
- Production systems are *more* complicated and *less* debuggable!

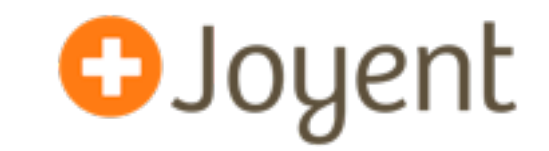

- We have architected to survive component failure
- We have carefully considered *state* leaving tiers of the architecture stateless wherever possible
- Where we have state, we have carefully considered *semantics*, moving from ACID to BASE semantics (i.e., different CAP trade-offs) to increase availability
- ...and even ACID systems have been made more reliable by using redundant components
- Clouds (especially unreliable ones) have expanded the architectural imperative to survive *datacenter* failure

**Do we still need to care about failure?** 

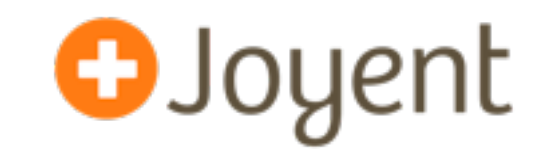

- Software engineers should not be fooled by the rise of the putatively reliable distributed system; single component failure still has significant cost:
	- **Economic cost**: the system has fewer available resources with the component in a failed state
	- **Run-time cost**: system reconstruction or recovery often induces additional work that can degrade performance
- Most dangerously, single component failure puts the system in a *more vulnerable mode* whereby further failure becomes more likely
- This is *cascading failure* and it is what induces failure in mature, reliable systems

#### **Disaster Porn I**

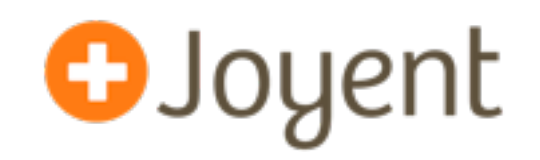

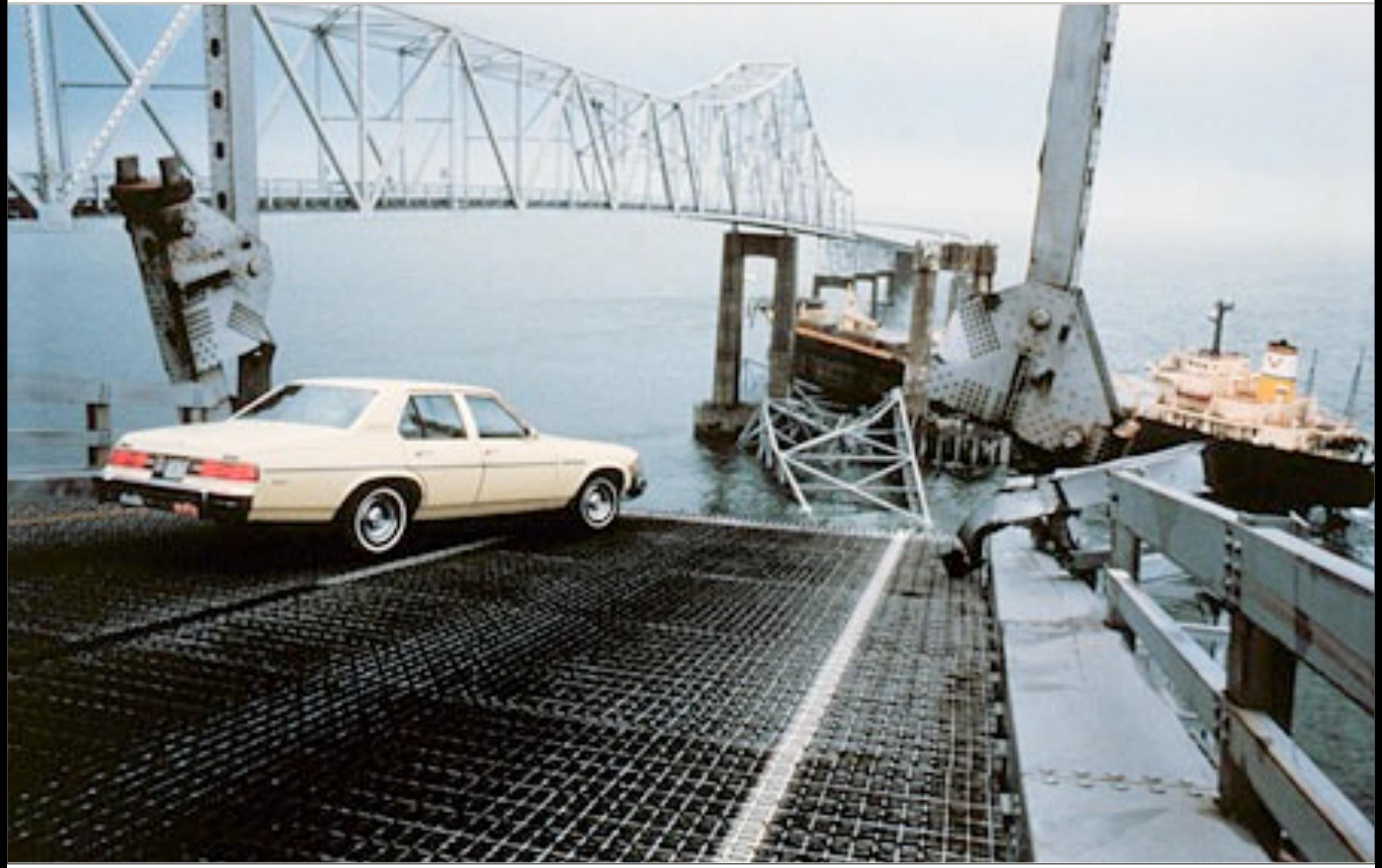

Thursday, November 17, 2011

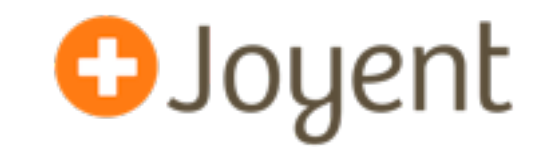

- This assumes that the failure is fail-stop a failed drive, a panicked kernel, a seg fault, an uncaught exception
- If the failure is transient or byzantine, single component failure can *alone* induce system failure
- Monitoring attempts to get at this by establishing rich liveness criteria for the system — and allowing the operator to turn transient failure into fatal failure...
- ...but if monitoring becomes too sophisticated or invasive, it risks becoming so complicated as to compound failure

# **Disaster Porn II**

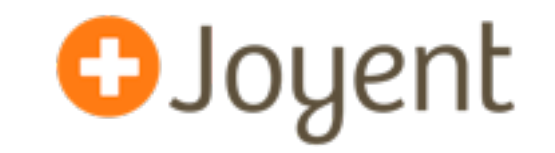

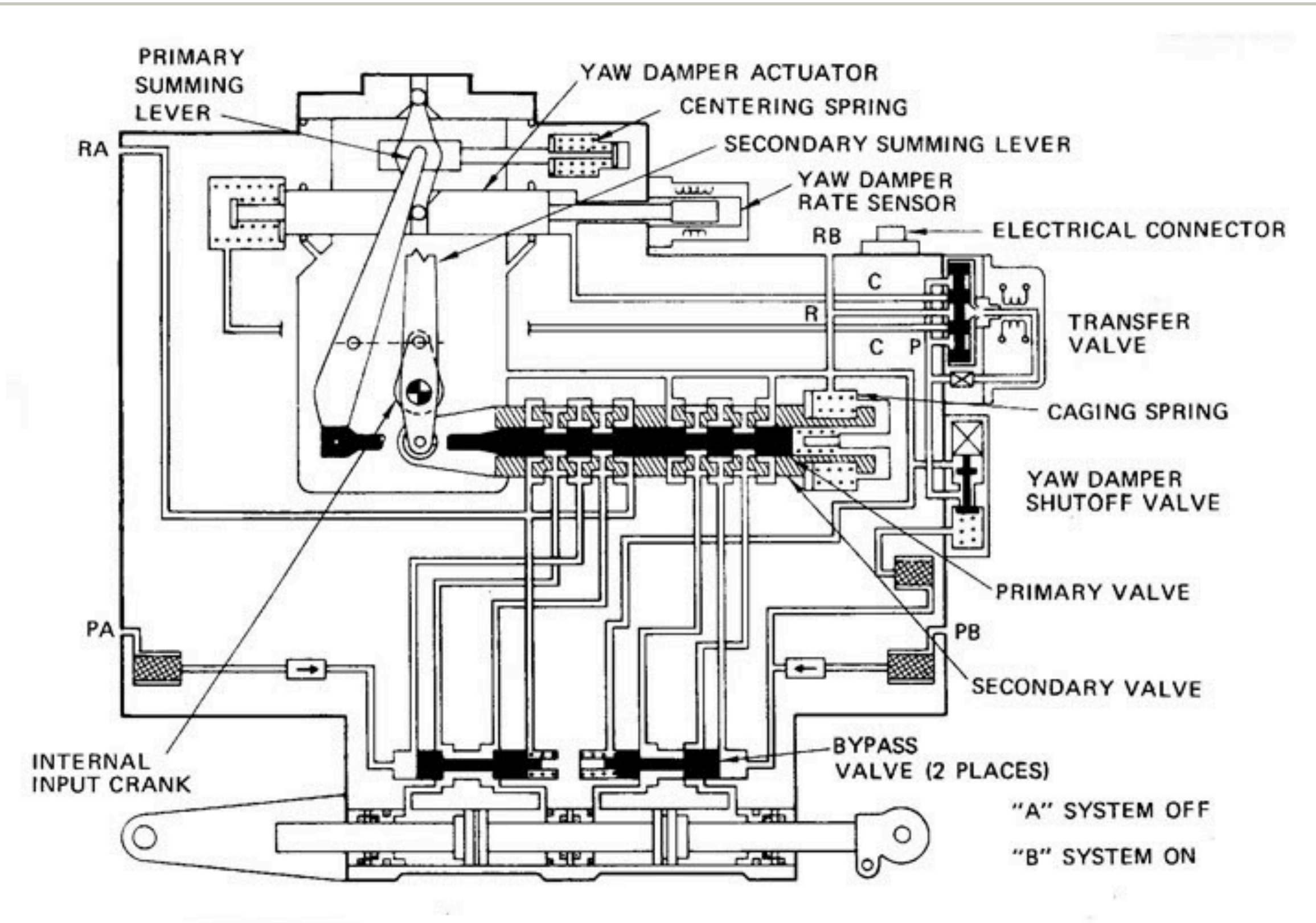

**RUDDER PCU - SCHEMATIC** 

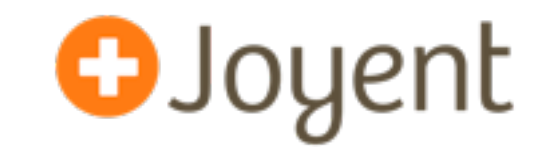

- Failure even of a single component *erodes the overall reliability* of the system
- When single components fail, *we must understand why* (that is, we must debug them), and we must fix them
- We must be able to understand both fatal (fail-stop) failures *and* (especially) transient failures
- We must be able to diagnose these *in production*

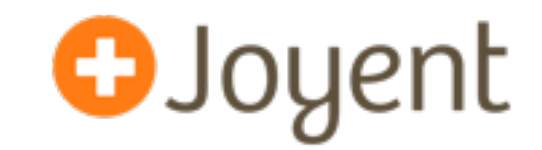

- When a software component fails fatally (e.g., due to dereferencing invalid memory or a program-induced abort) its state is *static* and *invalid*
- By saving this state (e.g., DRAM) to stable storage, the component can be debugged *postmortem*
- One starts with the invalid state and proceeds backwards to find the transition from a valid state to an invalid one
- This technique is so old, that the term for this state dates from the dawn of the computing age: a *core dump*

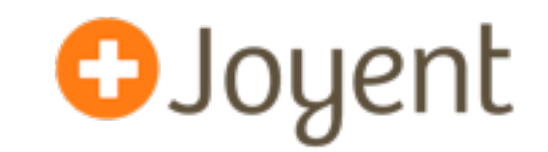

- There is no run-time system overhead cost is only induced when the software has fatally failed, and even then it is only the cost of writing state to stable storage
- Once its state is saved for debugging, there is nothing else to learn from the component's failure *in situ*; it can be safely restarted, minimizing downtime without sacrificing debuggability
- Debugging of the code dump can occur asynchronously, in parallel, and arbitrarily distant in the future
- Tooling can be made extraordinarily rich, as it need not exist on the system of failure

#### **Disaster Porn III**

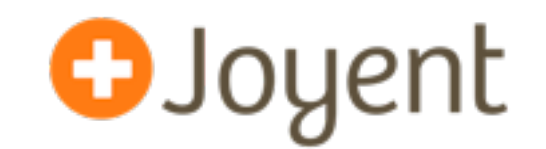

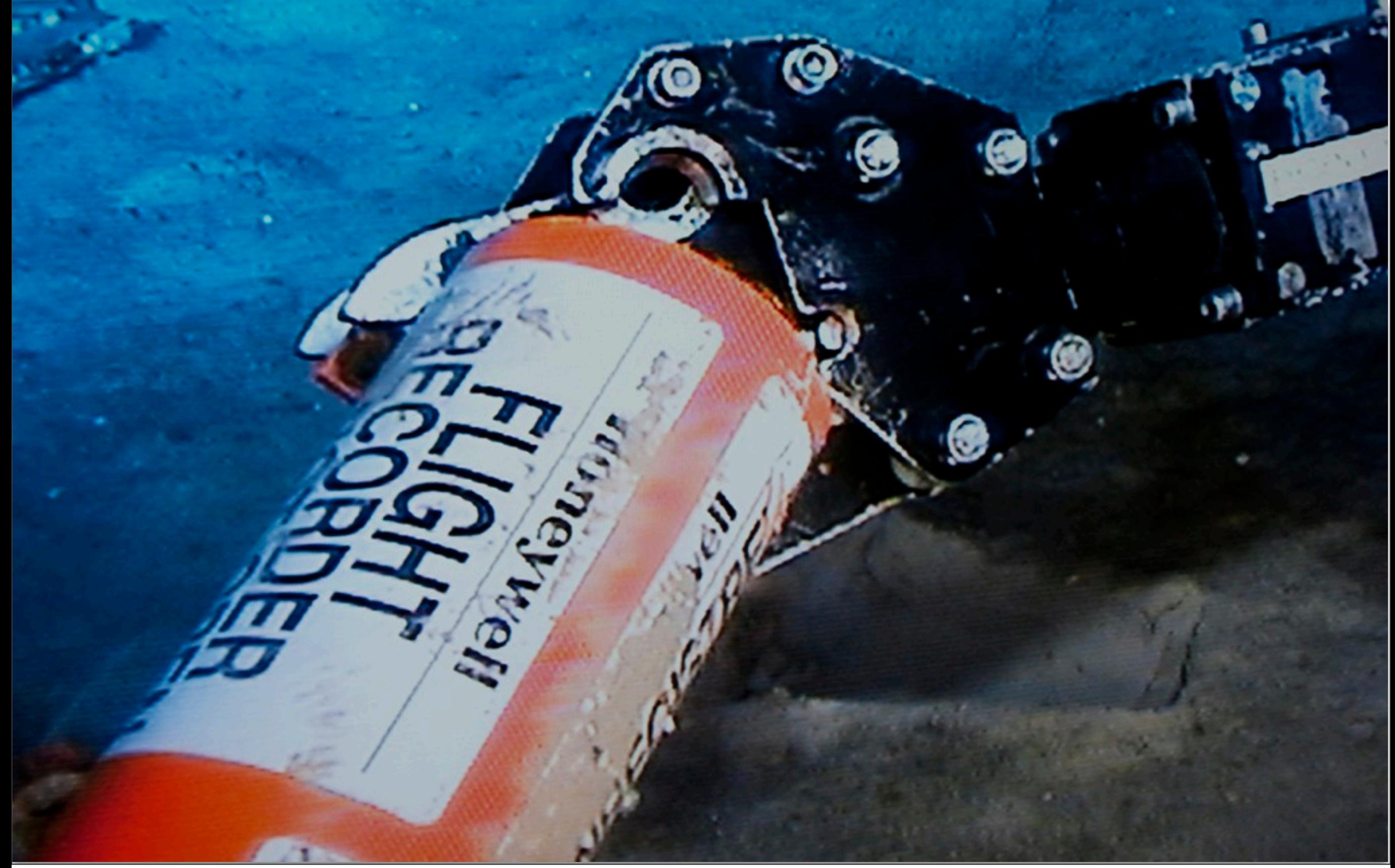

## **Postmortem challenges**

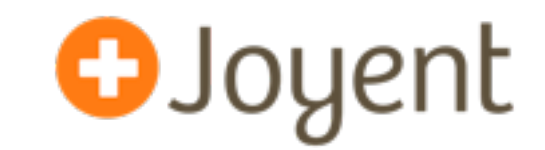

- Must have the mechanism for saving state on failure
- Must record sufficient state which must include program text as well as program data
- Must have sufficient state present in DRAM to allow for debugging (correctly formed stacks are a must, as is the symbol table; type information is invaluable)
- Must manage state such that storage is not overrun by a repeatedly pathological system
- These challenges are real but surmountable and several open source systems have met them...

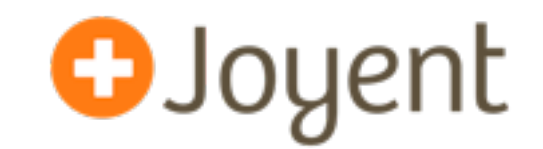

- For example, MDB is the debugger built into the open source illumos operating system (a Solaris derivative)
- MDB is modular, with a plug-in architecture that allows for components to deliver custom debugger support
- Plug-ins ("dmods") can easily build on one another to deliver powerful postmortem analysis tools, e.g.:
	- :: stacks coalesces threads based on stack trace, with optional filtering by module, caller, etc.
	- :: find leaks performs postmortem garbage collection on a core dump to find memory leaks in native code

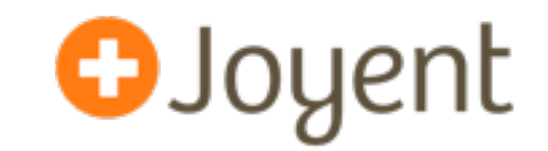

- Postmortem debugging is well advanced for native code — but much less developed for dynamic environments like Java, Python, Ruby, JavaScript, Erlang, etc.
- Of these, only Java has made a serious attempt at postmortem debugging via the jdb(1) tool found in HotSpot VM — but it remains VM specific
- If/as dynamic environments are used for infrastructural software components, it is critical that they support postmortem debugging as a first-class operation!
- In particular, at Joyent, we're building many such components in node.js...

**Aside: node.js**

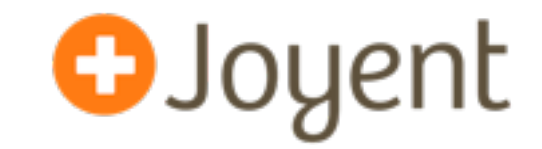

• node.js is a JavaScript-based framework (based on Google's V8) for building event-oriented servers:

```
var http = require('http'); http.createServer(function (req, res) {
       res.writeHead(200, {'Content-Type': 'text/plain'});
       res.end('Hello World\n');
}).listen(8124, "127.0.0.1");
```
console.log('Server running at [http://127.0.0.1:8124!](http://127.0.0.1:8124)');

• node. is makes it very easy to build a reliable, eventoriented networking services

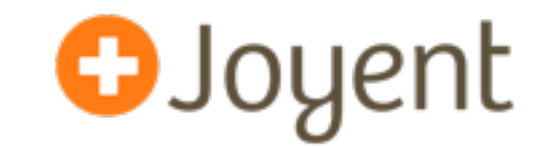

- Debugging a dynamic environment requires a high degree of VM specificity in the debugger…
- ...but we can leverage MDB's module-oriented nature to do this somewhat cleanly with a disjoint V8 module
- Joyent's Dave Pacheco has built MDB dmods to be able to symbolically dump JavaScript stacks and arguments from an OS core dump:
	- :: jsstack prints out a JavaScript stack trace
	- :: jsprint prints out a JavaScript heap object from its C++ (V8) handle
- Details:

<http://dtrace.org/blogs/dap/2011/10/31/nodejs-v8-postmortem-debugging/>

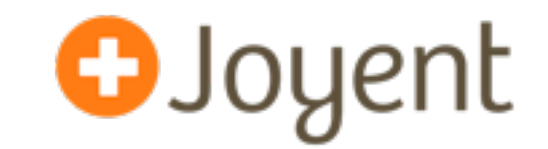

- node. is postmortem debugging is still nascent; there's much more to do here
- For example, need a way to induce an abort(3C) from JavaScript to allow program-induced core dumps…
- ...but it's still incredibly useful on gcore(1)-generated core dumps
- We've already used it to nail a bug that was seen exactly twice over the course of the past year — and only in production!

# **Debugging transient component failure**

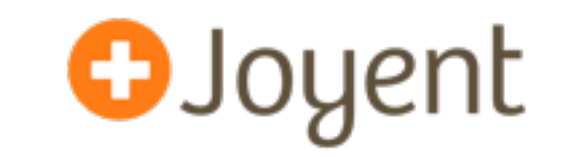

- Despite its violence, fatal component failure can be dealt with architecturally and (given proper postmortem debugging support) be root-caused from a single failure
- Non-fatal component failure is much more difficult to compensate for — and much more difficult to debug!
- State is *dynamic* and *valid* it's hard to know where to start, and the system is still moving!
- When non-fatal pathologies cascade, it is difficult to sort symptom from cause — you are physician, not scientist
- This is *Leventhal*'*s Conundrum*: given the hurricane, where is the butterfly?

## **Disaster Porn IV**

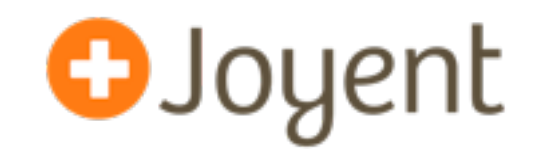

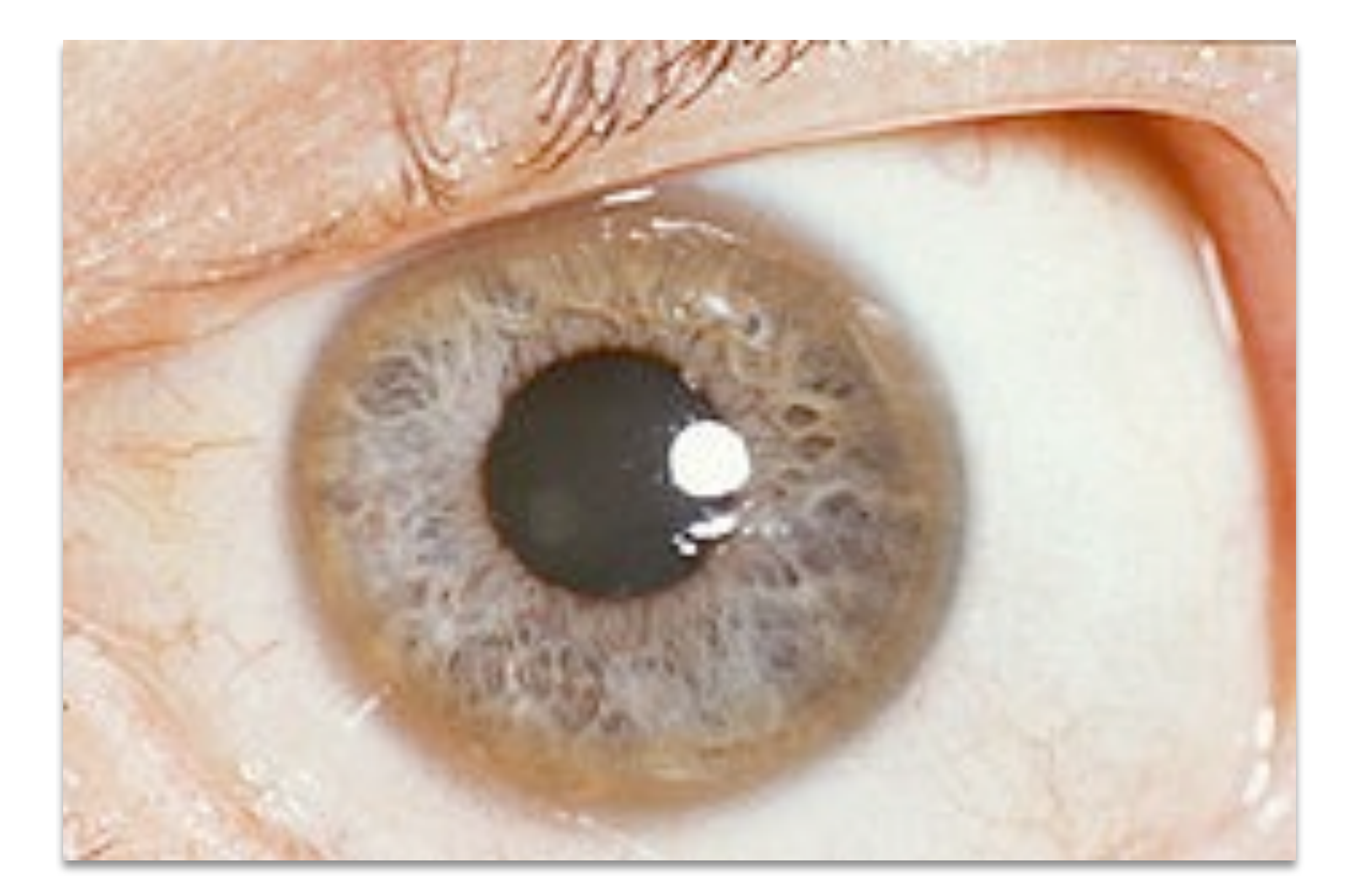

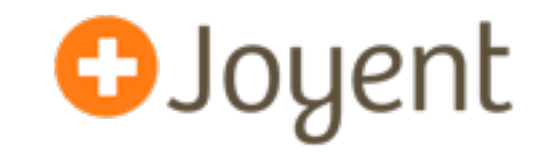

- Facility for dynamic instrumentation of production systems originally developed circa 2003 for Solaris 10
- Open sourced (along with the rest of Solaris) in 2005; subsequently ported to many other systems (MacOS X, FreeBSD, NetBSD, QNX, nascent Linux port)
- Support for arbitrary actions, arbitrary predicates, *in situ* data aggregation, statically-defined instrumentation
- Designed for safe, *ad hoc* use in production: concise answers to arbitrary questions
- Early on in DTrace development, it became clear that the most significant non-fatal pathologies were high in the stack of abstraction...

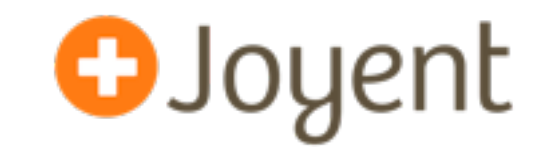

- DTrace instruments the system *holistically*, which is to say, from the kernel, which poses a challenge for interpreted environments
- User-level statically defined tracing (USDT) providers describe semantically relevant points of instrumentation
- Some interpreted environments e.g., Ruby, Python, PHP, Erlang) have added USDT providers that instrument the interpreter itself
- This approach is very fine-grained (e.g., every function call) and doesn't work in JIT'd environments
- We decided to take a different tack for Node

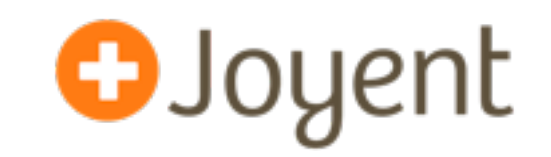

- Given the nature of the paths that we wanted to instrument, we introduced a function into JavaScript that Node can call to get into USDT-instrumented C++
- Introduces disabled probe effect: calling from JavaScript into C++ costs even when probes are not enabled
- Use USDT is-enabled probes to minimize disabled probe effect once in C++
- If (and only if) the probe is enabled, prepare a structure for the kernel that allows for translation into a structure that is familiar to node programmers

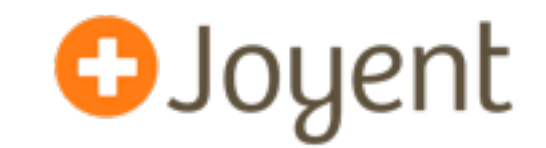

• This technique has been generalized by Chris Andrews in his node-dtrace-provider npm module:

<https://github.com/chrisa/node-dtrace-provider>

- Chris has also done this for Ruby (ruby-dtrace) and Perl (Devel::DTrace::Provider)
- Neither technique addresses the problem of associating in-kernel events with their user-level (dynamic) context

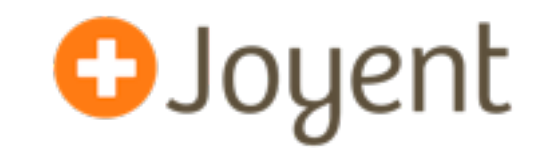

- To allow DTrace to meaningfully understand VM state from probe context, we introduced the notion of a *helper* — programmatic logic that is attached to the VM itself
- For the stack helper, a VM defines  $-$  in D  $-$  the logic to get from frame pointers to a string that names the frame
- Must run in the kernel, in probe context brutally hard to program
- This was done for Java initially, but has also been done for Python by John Levon and node.js by Dave Pacheco

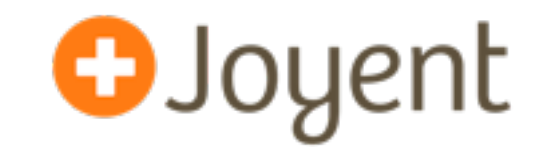

- DTrace data can be recorded to a ring buffer and recovered postmortem after system failure via MDB
- Conversely, DTrace can be used to turn transient failure into fatal failure via its raise() and panic() actions
- DTrace can also be used to stop() a process, which can then be gcore(1)'d and prun(1)'d
- Allows one to get a precisely defined static snapshot of an otherwise dynamic problem
- More generally, using postmortem techniques together with dynamic instrumentation gives one much more latitude in attacking either variant of system pathology!

# **Thank you!**

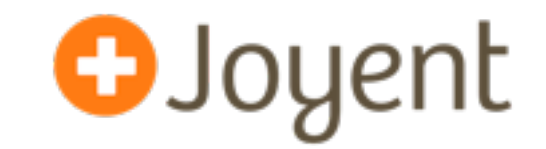

- Dave Pacheco (@dapsays) for node.js/V8 postmortem debugging work, the V8 ustack helper and his excellent ACM Queue article on postmortem debugging: <http://queue.acm.org/detail.cfm?id=2039361>
- Chris Andrews (@chrisandrews) for libusdt and its offspring: node-dtrace-provider, ruby-dtrace and perldtrace
- John Levon (@johnlevon) for the Python ustack helper
- Scott Fritchie (@slfritchie) for his recent work on Erlang support for DTrace
- Adam Leventhal (@ahl) for his conundrum